# **quina de são joão online**

- 1. quina de são joão online
- 2. quina de são joão online :vbet kripto
- 3. quina de são joão online :sites de bet

# **quina de são joão online**

#### Resumo:

**quina de são joão online : Aumente sua sorte com um depósito em centrovet-al.com.br! Receba um bônus especial e jogue com confiança!** 

#### contente:

Em este artigo, estamos abordando as partidas amistosas da Seleção Brasileira previstas para 2024. A seleção enfrentará quatro equipes poderosas, 5 incluindo Inglaterra, Espanha, México e os Estados Unidos, em quina de são joão online quatro jogos que prometem surpreender e motivar. Cada encontro apresenta 5 desafios e oportunidades únicos, especialmente contra as campeãs da Euro e a atual detentora do título mundial.

Uma mudança importante no 5 time é a escolha do novo artilheiro: Vinicius Jr. com suas notáveis habilidades ofensivas, assumiu o papel previamente ocupado por 5 Neymar no time titular. O técnico, Dorival Júnior, terá o desafio de diversificar as formações para garantir o melhor desempenho 5 em quina de são joão online campo.

A análise prevê que a combinação de Joelinton e Cassio na defesa aumentará as chances de classificação do 5 Brasil contra os quatro oponentes nos próximos amistosos. Ademais, as rápidas jogadas em quina de são joão online conjunto entre Richarlison e Vinicius Jr. 5 serão vitais para o sucesso das partidas amistosas agendadas para 2024.

A Copa América em quina de são joão online junho de 2024 será a 5 próxima competição oficial a ser disputada, e quatro jogadores da seleção disputarão essa competição. A seleção brasileira e os fãs 5 são encorajados a acompanhar os próximos amistosos em quina de são joão online busca da melhor preparação possível para a Copa América 2024. O 5 ano se mostra cheio de possibilidades, esperança e realização em quina de são joão online meio a inúmeras mudanças e novas estratégias.

[betano roletas](https://www.dimen.com.br/betano-roletas-2024-07-22-id-10836.html)

### **quina de são joão online**

Ao se juntar a Telegram, todos nós nos deparamos com a opção "olho na conversa", mas o que é isso? "Olho na conversa" é um recurso do Telegram que permite que terceiros aprovados monitoram e rastreiem as conversas.

#### **Quando e onde usar o olho na conversa?**

O "olho na conversa" pode ser usado em quina de são joão online qualquer lugar e em quina de são joão online qualquer hora, contanto que o administrador o habilite. Os usuários pessoais também podem escolher habilitar essa opção em quina de são joão online suas próprias conversas.

#### **Como habilitar o olho na conversa?**

Para habilitar o "olho na conversa", acesse "grupos ou canais", selecione "administradores e

chamadas", encontre o administrador a quem deseja atribuir permissões e toque em quina de são joão online "olho na conversa".

#### **Quais são as consequências de habilitar o olho na conversa?**

A habilitação do "olho na conversa" pode acarretar problemas de privacidade, uma vez que ele permite que outras pessoas vejam suas conversas. Se você é membro de uma empresa, certifique-se de estar ciente das leis e regulamentações locais sobre o uso dessa função, uma vez que algumas delas podem exigir que os funcionários seja informados sobre a quina de são joão online utilização.

**E se eu não quiser usar o olho na conversa?**Caso não queira usar o "olho na conversa", você pode desativá-lo nas suas configurações pessoais. Além disso, é recomendável conhecer as políticas de privacidade e de monitoramento da organização ou grupo para garantir que as expectativas de privacidade sejam atendidas.**Perguntas frequentesO olho na conversa fica ativo sempre?** Não, apenas enquanto o administrador o tiver habilitado.**Todos os participantes do grupo receberão uma notificação quando o olho na conversa for habilitado?** Não, somente os administradores e os usuários que o tiverem habilitado receberão uma notificação.**É possível habilitar o olho na conversa em quina de são joão online conversas pessoais?** Sim, se ambos os usuários tiverem um email.**Existem medidas de proteção para as conversas monitoradas?** Não há uma maneira completa de proteger suas conversas do "olho na conversa", mas os usuários podem considerar a proteção de ponta a ponta como meio de proteger suas comunicações.

# **quina de são joão online :vbet kripto**

The most basic strategy to solve a Sudoku puzzle is to first write down, in each empty cell, all possible entries that will not contradict the One Rule with respect to the given cells. If a cell ends up having only one possible entry, it is a "forced" entry that you should fill in.

[quina de são joão online](/bot-aviator-betnacional-2024-07-22-id-14585.html)

#### [quina de são joão online](/pixbet-copa-2024-07-22-id-38289.html)

Unfortunately, this is impossible. On Subway Surfers, the best score of 2,147,483,647 points cannot be beaten. This can be explained quite simply by the game's operating system, which, although it seems infinite, has its limits.

[quina de são joão online](/qual-o-melhor-site-de-aposta-online-2024-07-22-id-40483.pdf)

### **quina de são joão online :sites de bet**

## **Jude Bellingham celebra quina de são joão online primeira La Liga com a mãe e é laureado como um dos maiores talentos do futebol mundial**

Jude Bellingham, o jovem jogador de 20 anos do Real Madrid, celebrou quina de são joão online primeira conquista da La Liga com uma {img} emocionante ao lado de quina de são joão online mãe quina de são joão online frente ao famoso Estádio Santiago Bernabéu.

### **Uma temporada de sucesso para Bellingham quina de são joão online quina de são joão online primeira temporada no Real Madrid**

Ao longo de quina de são joão online primeira temporada no Real Madrid, Bellingham impressionou quina de são joão online campo e fora dele, demonstrando maturidade e liderança, além de seu talento natural como meio-campista.

- Bellingham é um dos principais candidatos ao prêmio Ballon d'Or de 2024.
- Ele já se tornou um dos nomes mais conhecidos e respeitados do futebol mundial.
- Bellingham criou quina de são joão online própria celebração característica ao marcar gols colocando as mãos abertas e de costas para a torcida.

### **Os gols decisivos de Bellingham e quina de são joão online influência dentro e fora do campo**

Bellingham marcou 18 gols na La Liga, incluindo gols decisivos contra o Barcelona, quina de são joão online clássicos que decidiram o campeonato espanhol de 2024/2024 a favor do Real Madrid.

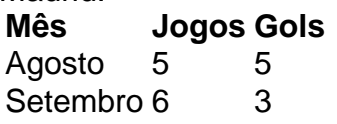

... ... ... ... ...

Além dos gols, Bellingham é comparado a marcassignatas do Real Madrid, como David Beckham, Cristiano Ronaldo e Zinédine Zidane.

Seu líderazgo e quina de são joão online influência no vestiário também são elogiados; ele tem um papel chave no crescimento do time quina de são joão online busca de novos títulos.

Author: centrovet-al.com.br Subject: quina de são joão online Keywords: quina de são joão online Update: 2024/7/22 16:12:55